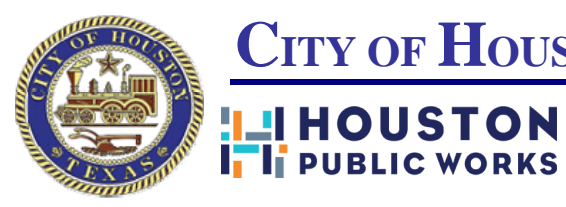

## **CITY OF HOUSTON**

Houston Public Works Network & E-Mail Account Request Form

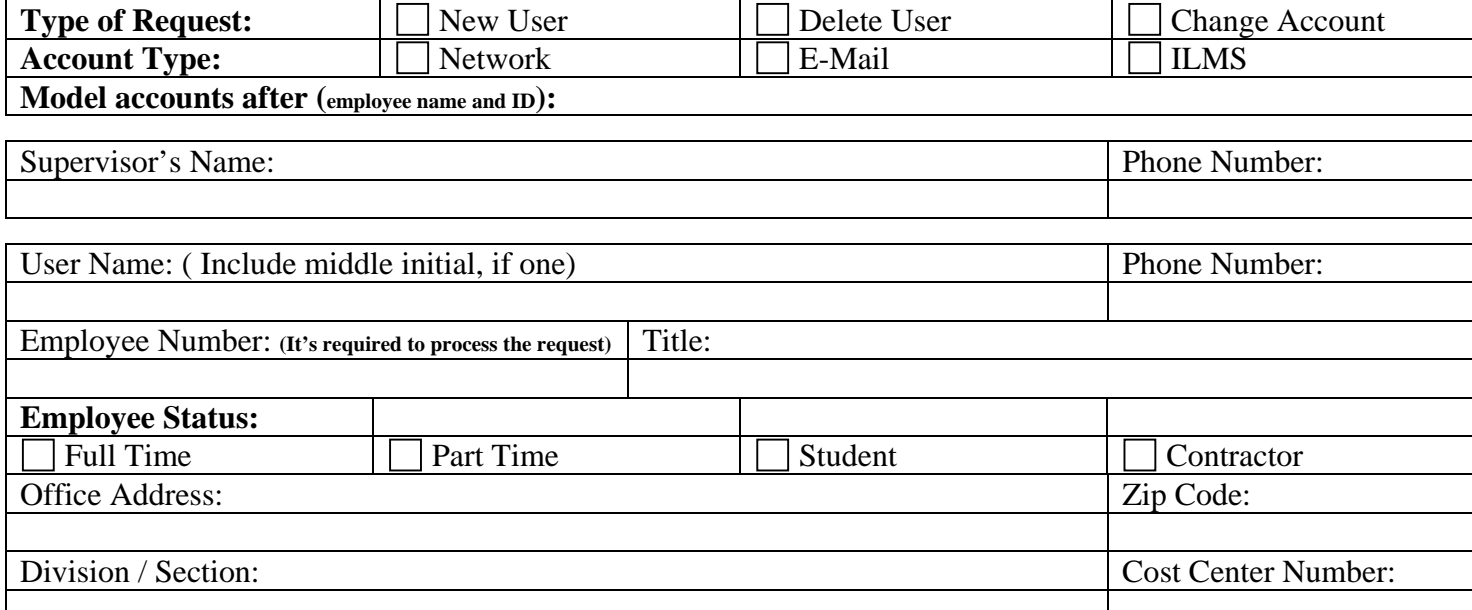

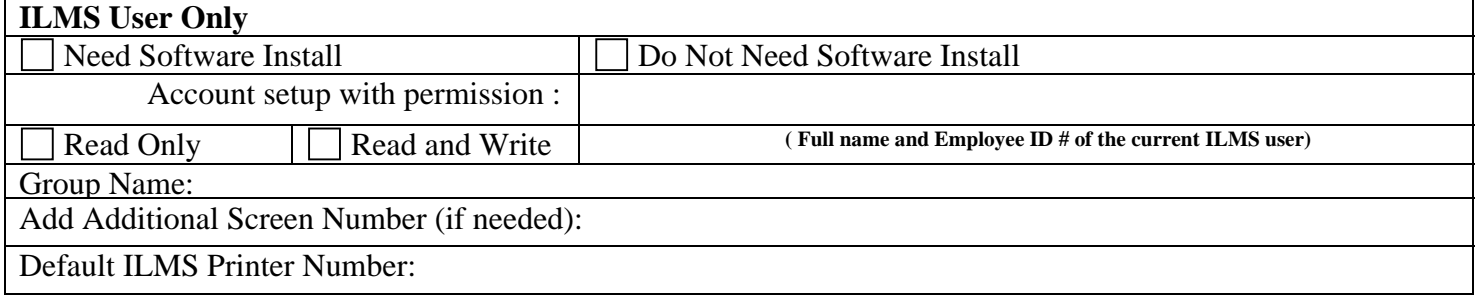

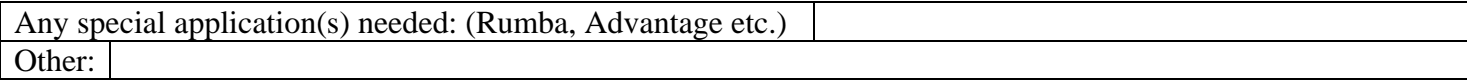

## **To Delete or Change Below User Information Only:**

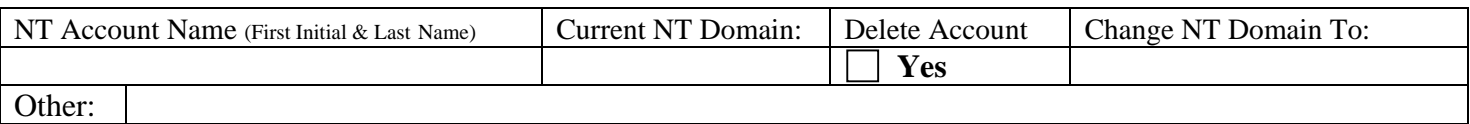

**Note:** To change current user **Office Address, Phone Number, Title, Division / Section** or **Distribution List**, please create a ServiceNow request using the Self-Service Portal at **https://pwehelp.houstontx.gov**

**Please attach the completed form to the Service Now Self-Service Portal when going through the On-Boarding steps at https://pwehelp.houstontx.gov and it will be assigned to the appropriate support group.** 

**All other Technical Support issues should be directed to the Houston Public Works Service Desk @ 832/395-2100 option 1.**